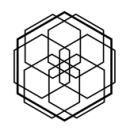

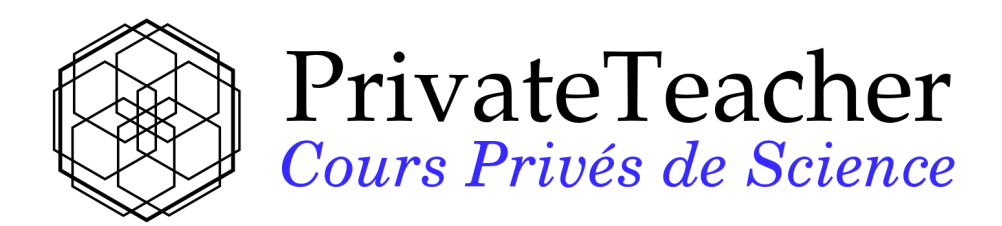

# Chi2 et test d'indépendance Exercice d'entrainement

Julien RUPPEN

15 October, 2023

#### **Abstract**

Ce cours est une introduction au Chi2 et aux tests d'indépendance. Tout le matériel nécessaire est organisé de manière à ce qu'on puisse l'aborder avec comme seul prérequis des notions d'algèbre. Ce document s'adresse donc aux étudiants.es de première et deuxième année de bachelor de l'Université et des hautes écoles. Il contient le matériel nécessaire pour pratiquer des exercices type et sera donc utile aussi bien aux étudiants.es en sciences sociales et politiques, en psychologie, HEC ou encore aux étudiants.es de médecine.

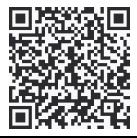

#### Enoncé

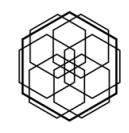

## **Enoncé**

Une société de conseil est mandatée pour étudier une population. Il est possible de classer les individus en plusieurs groupes différents et on cherche à savoir si chacun de ces groupes sont semblables ou pas. La population est donc classée en différentes catégories que nous désignerons par Groupe-A Groupe-B, groupe-C, etc.

La société de conseil choisi un certain nombres de caractéristiques afin de comparer les groupes. Une fois ces critères choisi, elle se rend sur place parmi les individus, pour prendre des mesures et faire des observations. Nous désignerons chacune des valeurs observées par: Obs-1 Obs-2 Obs-3 etc.

Voici les données obtenue:

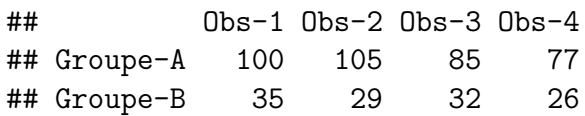

L'objectif de l'étude est de déterminer si les valeurs observées permettent d'identifier le groupe dans lequel elles ont été prises ou si au contraire ces valeurs sont les même pour l'ensemble de la population.

### **Réponse**

```
## [1] "La population est homogène, les deux groupes sont identiques"
```

```
## [1] "La variable groupe et les variables observations sont indépendantes"
```

```
## [1] "On ne peut pas expliquer l'appartenance à un groupe avec les observations"
```
# **Explication**

Des données homogènes signifient que les observations ne sont pas significativement différentes d'un groupe à l'autre. Elles se ressemblent toutes, elles sont semblables et c'est pourquoi elles sont dites: "homogène" Lorsque les données sont homogènes, cela signifie que la variable "groupe" et les variables "observation" ne sont pas en relation. Ces deux variables sont donc indépendantes.

Au contraire si les données sont différentes d'un groupe à l'autre, la population est dite "hétérogène" Cela signifie que les groupe sont différents et qu'il est possible de les identifier à partir des observations. On peut alors expliquer l'apartenance à un groupe à l'aide des observation. La variable groupe et les variables observation sont dépendantes l'une de l'autre.

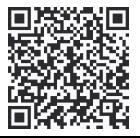

Détail des calculs

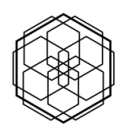

### **Détail des calculs**

Pour évaluer la force du lien entre le groupe et les observations, on calcul la valeur du Chi2:

#### **Étape 1: Calculer les effectifs théoriques.**

## Obs-1 Obs-2 Obs-3 Obs-4 ## Groupe-A 101.319 100.569 87.810 77.303 ## Groupe-B 33.681 33.431 29.190 25.697

#### **Étape 2: Calculer l'écart entre les valeurs attendues et les valeurs observées.**

On calcule maintenant la valeur suivante pour chaque case du tableau:

$$
\frac{(O_i - E_i)^2}{E_i}
$$

## Obs-1 Obs-2 Obs-3 Obs-4 ## Groupe-A 0.017 0.195 0.090 0.001 ## Groupe-B 0.052 0.587 0.270 0.004

#### **Étape 3: Additionner les valeurs.**

La somme de chacun de ces nombre constitue la statistique Chi2

$$
\chi^2 = \sum_i \frac{(O_i - E_i)^2}{E_i}
$$

## [1] "Chi2 calculé = 1.216"

#### **Situer cette valeur au sein de sa distribution**

On commence par déterminer quel est le degrès de liberté de la distribution. Elle est donnée par le produit entre nombre de colonne -1 et nombre de ligne -1 de la table de contingence.

```
df = (nlgne - 1) \times (ncol -1)
```

```
## [1] "df = 3"
```
On choisit ensuite un seuil de tolérence alpha. Conventionnellement, on choisit alpha = 0.05. La table de distribution Chi2 enfin, nous donne la valeur suivante:

## [1] "Chi2 critique = 7.815"

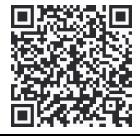

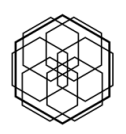

# **Table des quantiles**

# Chi-Square Distribution Table

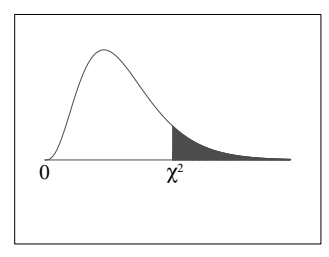

The shaded area is equal to  $\alpha$  for  $\chi^2 = \chi^2_{\alpha}$ .

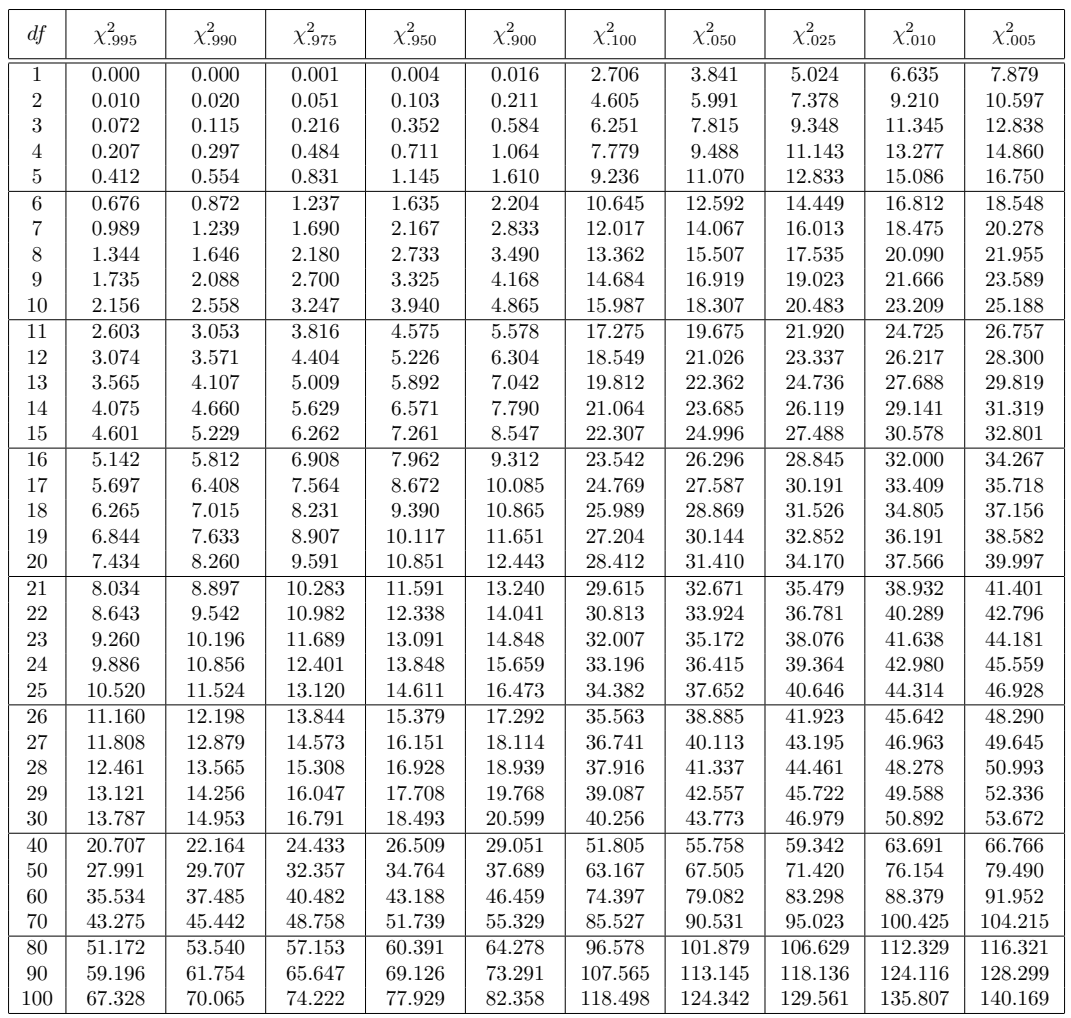

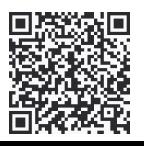

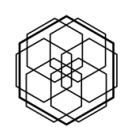

### **Représentation graphique**

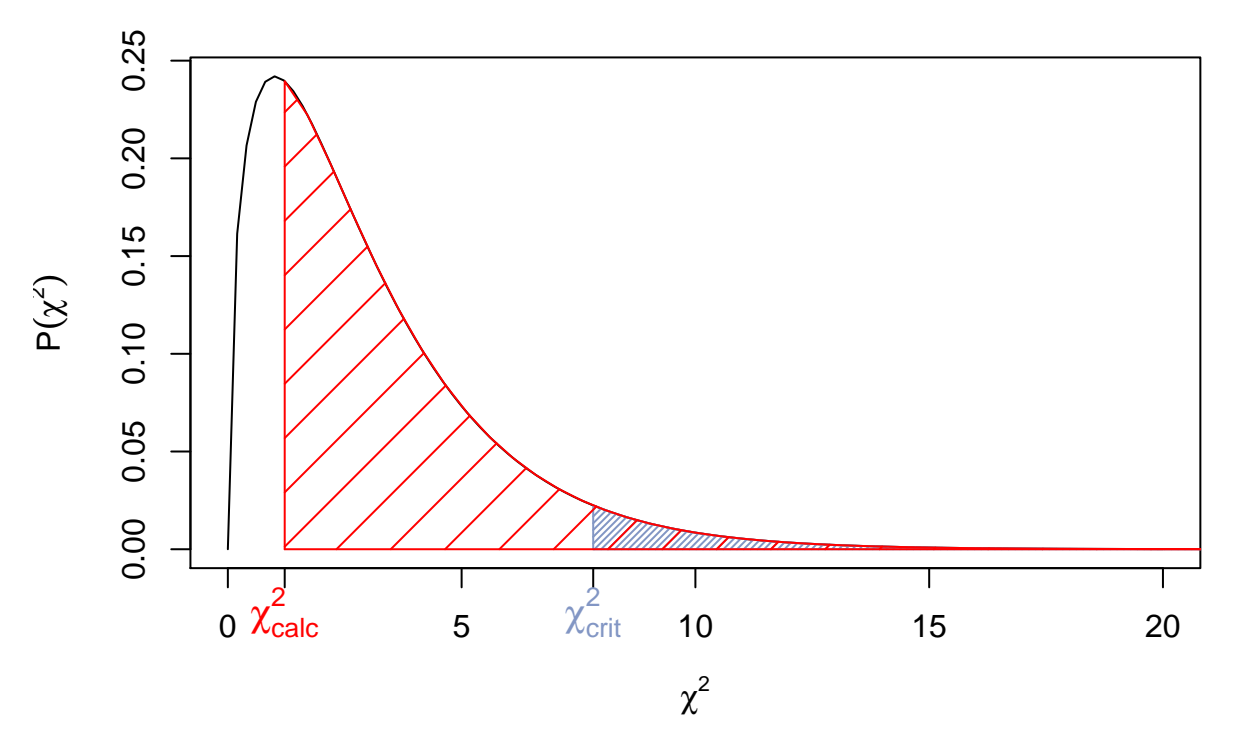

### **Distribution de probabilité des valeur de Chi2 pour DF = 3**

La statistique du Chi2 nous l'avons vu, est une mesure de l'écart entre les valeurs espérées et les valeurs observées. Plus cet écart est important, plus la différence entre les groupes est statistiquement significative.

- ## [1] "Ici la valeur de chi2 est en deça de la valeur critique."
- ## [1] "Cela nous indique que les groupes ne sont pas si différents."
- ## [1] "La population est donc homogène."
- ## [1] "La variable groupe et les variables observation sont indépendantes."

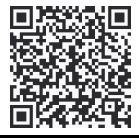

Avec le logiciel R

## data: data

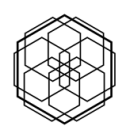

### **Avec le logiciel R**

On arrive au même résultat à l'aide des commandes suivantes:

## X-squared = 1.2166, df = 3, p-value = 0.749

```
1) entrer les données sous forme de matrix
## data = matrix(c(100,35,105,29,85,32,77,26), ncol=4, byrow=FALSE)
2) Exécuter le test chi-squared
## result = chisq.test(data)
3) Afficher les résultats
## result
4) Sortie logicielle
##
## Pearson's Chi-squared test
##
```
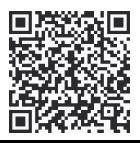